## 长<sub>,</sub>一个可能关于的时候,但是在这样的事情,但是我们的事情,但是我们的事情,但是我们的事情,我们就是我们的事情。

## https://www.100test.com/kao\_ti2020/103/2021\_2022\_\_E5\_8C\_97\_ E4\_BA\_AC\_E9\_AB\_98\_E8\_c65\_103624.htm 2007  $8\,$   $\infty$

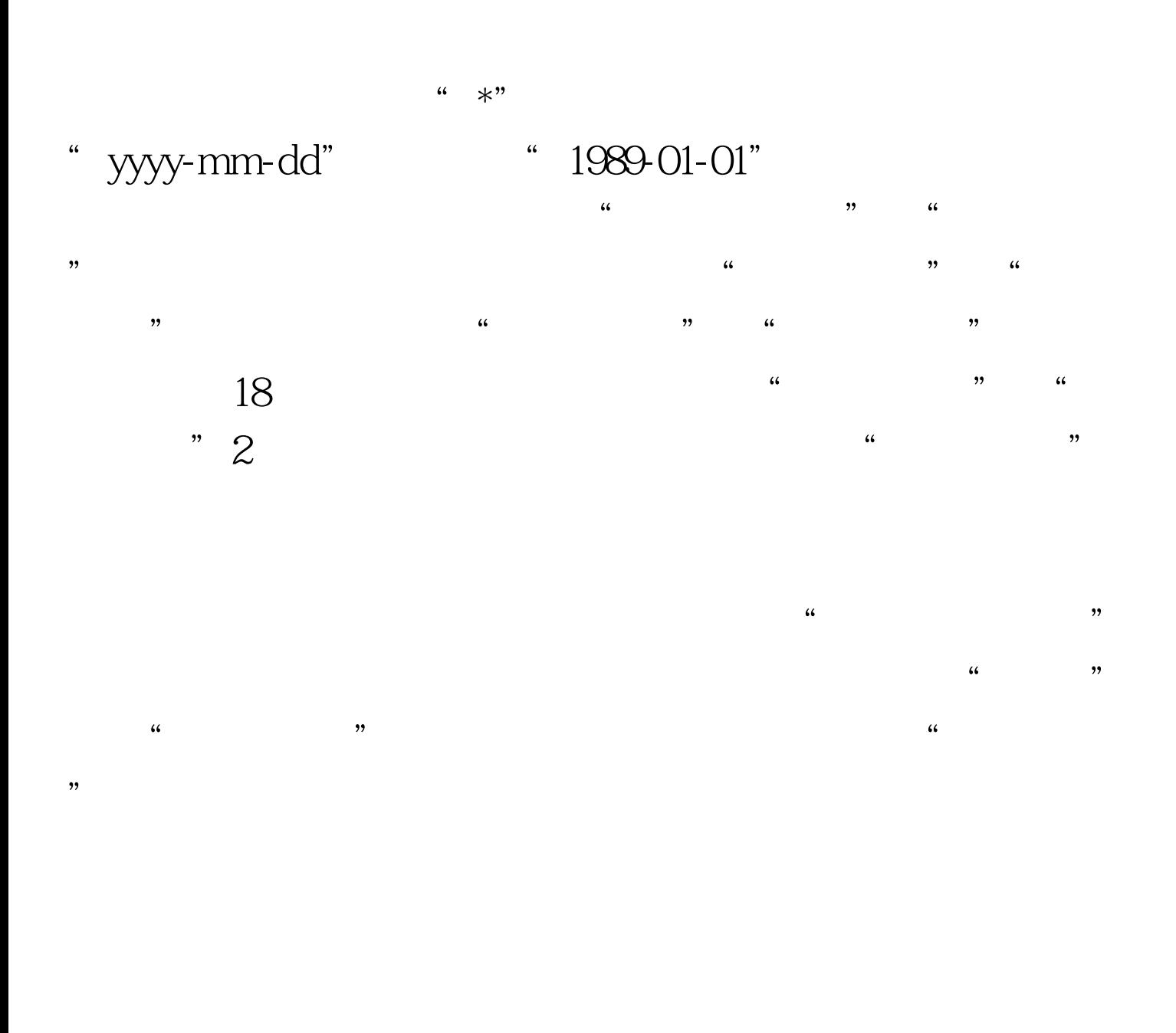

 $\epsilon$ , and the state  $\epsilon$  state  $\epsilon$ 

## www.examda.com

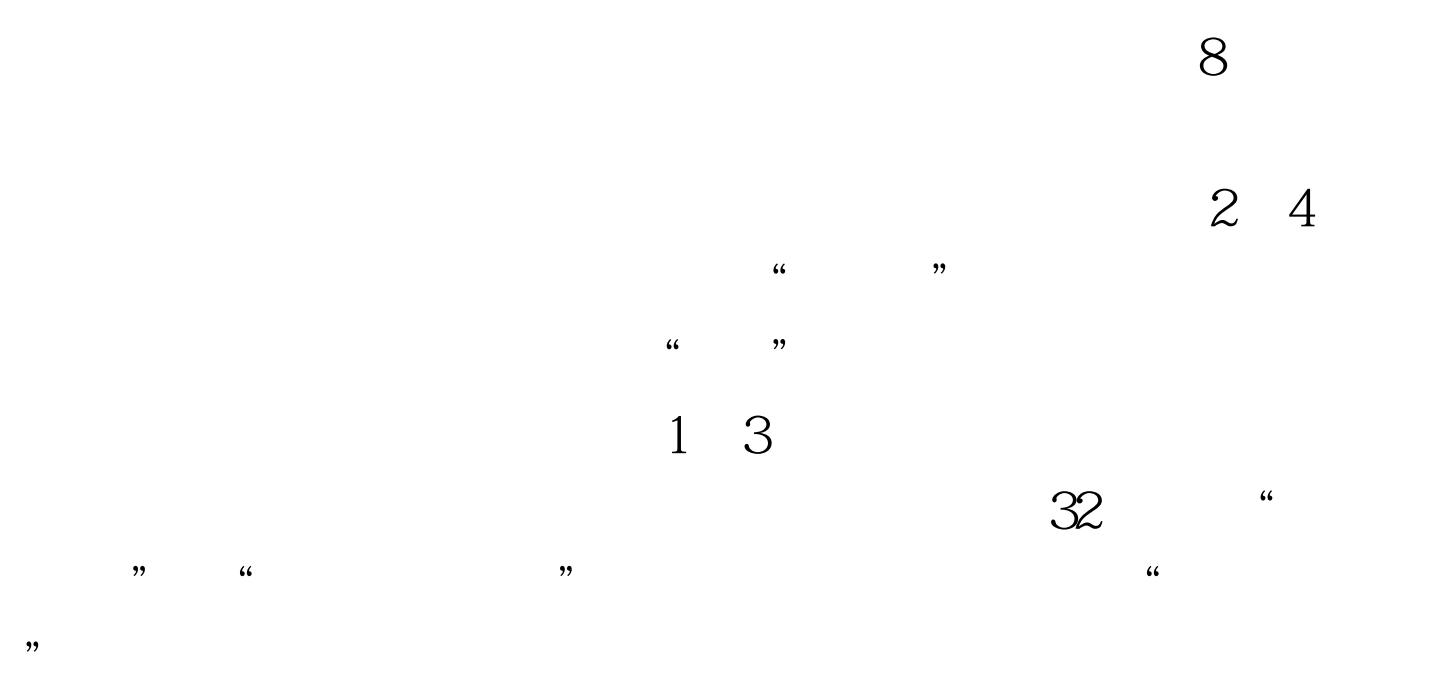

 $100\mathrm{Test}$ www.100test.com